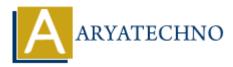

# Working with third-party libraries and helpers in CodeIgniter

Topics : <u>Codeigniter</u> Written on <u>March 01, 2024</u>

Integrating third-party libraries and helpers into your CodeIgniter application can extend its functionality and simplify development tasks. Here's how you can work with third-party libraries and helpers in CodeIgniter:

## **1. Adding Third-Party Libraries:**

To add a third-party library to your CodeIgniter project, follow these steps:

- 1. Download the library files or install them using a package manager like Composer.
- 2. Place the library files in the application/libraries directory.
- 3. Load the library in your controller or wherever it's needed using the \$this->load->library() method.

Example:

\$this->load->library('some\_library');

## 2. Using Third-Party Helpers:

Similarly, you can use third-party helpers in your CodeIgniter application:

- 1. Download the helper files or install them via Composer.
- 2. Place the helper files in the application/helpers directory.
- 3. Load the helper using the \$this->load->helper() method.

Example:

\$this->load->helper('some\_helper');

### 3. Autoloading Libraries and Helpers:

You can autoload third-party libraries and helpers by adding them to the autoload.php configuration file located in application/config/autoload.php. This ensures that the libraries/helpers are loaded automatically when your application starts.

Example:

\$autoload['libraries'] = array('some\_library'); \$autoload['helpers'] =
array('some\_helper');

## 4. Configuring Third-Party Libraries:

Some third-party libraries may require additional configuration settings. You can configure them by creating a configuration file in the application/config directory and loading it using the \$this->config->load() method.

Example:

\$this->config->load('some\_library\_config');

## 5. Utilizing Third-Party Functionality:

Once the third-party libraries/helpers are loaded, you can use their functionality in your controllers, models, or views as needed. Refer to the documentation provided by the library/helper for usage instructions and available methods/functions.

### **6. Handling Dependencies:**

Ensure that any dependencies required by the third-party libraries/helpers are also installed and configured properly. This may include other libraries, extensions, or configuration settings.

### 7. Error Handling and Troubleshooting:

If you encounter any errors or issues while using third-party libraries/helpers, refer to the documentation, community forums, or GitHub repositories for troubleshooting guidance. Check for compatibility issues with your CodeIgniter version and PHP environment.

### 8. Security Considerations:

When using third-party libraries/helpers, ensure that they come from reputable sources and are regularly updated to address security vulnerabilities. Review the code for potential security risks and follow best practices for securing your application.

© Copyright Aryatechno. All Rights Reserved. Written tutorials and materials by <u>Aryatechno</u>